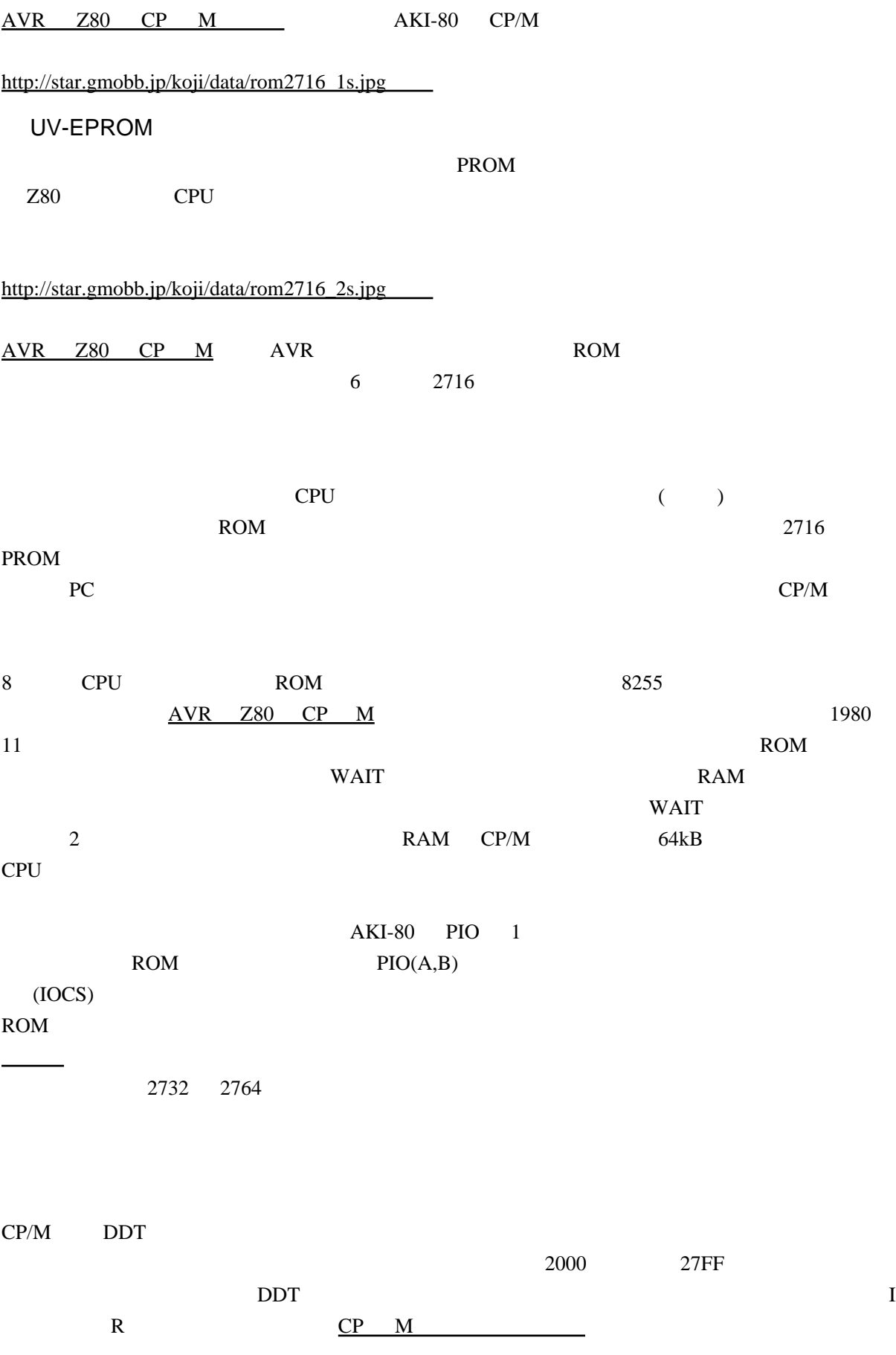

CGROM57.HEX RAM 2000

ICGROM57. HEX R2000

DDT<sub></sub>

[http://star.gmobb.jp/koji/data/rom2716\\_3.jpg](http://star.gmobb.jp/koji/data/rom2716_3.jpg)

[http://star.gmobb.jp/koji/data/rom2716\\_4.jpg](http://star.gmobb.jp/koji/data/rom2716_4.jpg)  $6 \overline{6}$ 

(ROM2716.MAC) MACRO-80

 M80 ROM2716,ROM2716=ROM2716/Z L80 ROM2716,ROM2716/N/E

[http://star.gmobb.jp/koji/data/rom2716\\_5.jpg](http://star.gmobb.jp/koji/data/rom2716_5.jpg)

 $\overline{(\text{AVR})}$  ) and  $\overline{P}$ 

[http://star.gmobb.jp/koji/data/rom2716\\_6s.jpg](http://star.gmobb.jp/koji/data/rom2716_6.jpg)

 $HEX$ <http://elm-chan.org/fsw.html>

 $CP$   $M$ [AVR](http://star.gmobb.jp/koji/cgi/wiki.cgi?page=AVR%A4%C8Z80%A4%C7CP%A1%BFM) Z80 CP M  $AVR$   $Z80$   $CP$   $M$ AVR